# Metadata semin

1. Samlat alla semin.txt filer (10 st), "Sammanställning semin tidsperiod och gårdar":

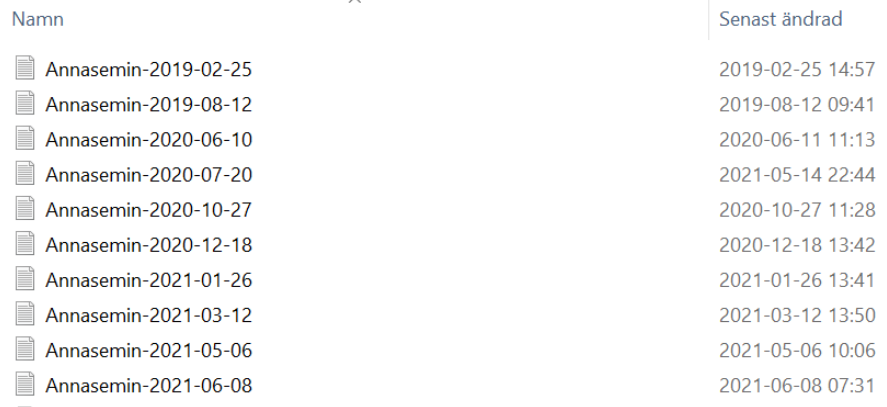

### Datumperiod:

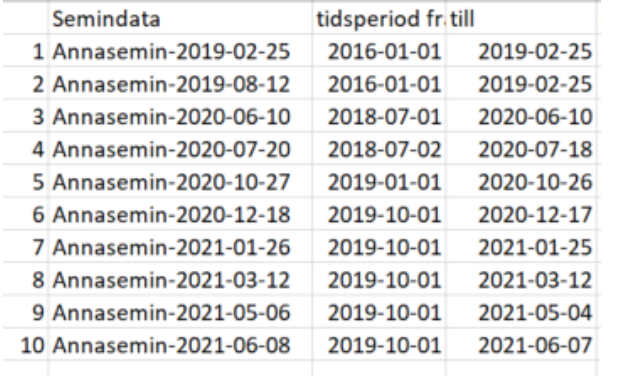

# **2. "Allasemin 2021-06-15"**

Klippt in alla textkodrader i Excel efter varandra och lagt till rubriker från Semin. i filen "Postbeskrivningar"

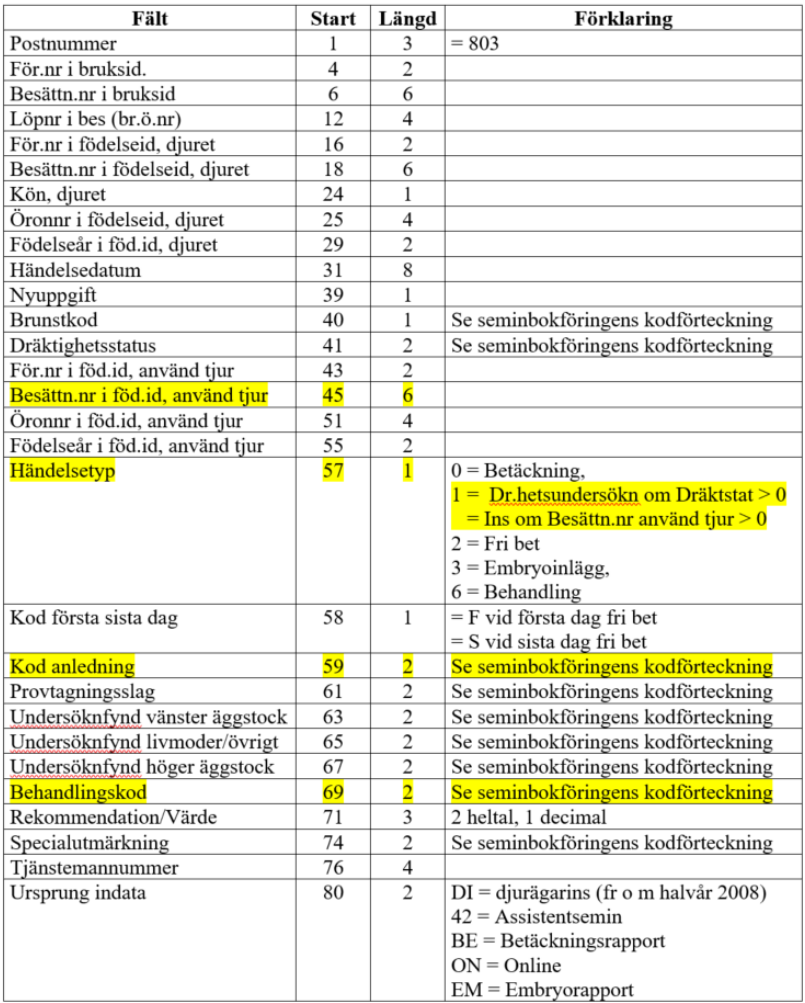

Klippt ut relevanta koder från "Kodförteckning kodatabasen, 2017"

#### $3.3$ **Nyuppgift**

- 
- 
- 1 Ny kviga som påbörjas med sin första åtgärd.<br>2 Ny ko som påbörjas med sin första åtgärd.<br>3 Ny utan avgift, kviga eller ko<br>4 Samma som 3 + avslut av serien. Behandling/åtgärd utförd mellan avslutad serie och kalvn
- 

### 3.4 Brunststyrka

1. Mycket svaga<br>- Endast svaga brunsttecken har observerats t ex ringa flytning. För kor i lösdrift har enstaka upphopp på<br>- annat djur observerats.

**2. Svaga**<br>Något svagare brunsttecken än kod 3 men tydligare än kod 1.

**3. Tydliga**<br>Ingen tvekan råder om att djuret är brunstigt. Sänker rygg vid stimulering. Tydliga lokala symptom såsom<br>rodnad, svullnad och flytning. Kor i lösdrift gör upphopp på andra djur och står för upphopp (minst en g

- 4. Starka<br>Något svagare brunsttecken än kod 5 men starkare än kod 3.
- 

**5. Mycket starka**<br>Djuret skiljer sig klart från mängden genom en ökad sexuell aktivitet. Bökar, råmar gör upphoppsförsök<br>på grannko. Sänker rygg spontant, lyfter svansen. Riklig klar blåsfylld flytning. Kor i lösdrift gör

0 eller tomt innebär att bedömning saknas. Brunstregistreringar i samband med brunstsynkronisering<br>används inte i avels värderingen.

#### $3.6$ Dräktighetskoder

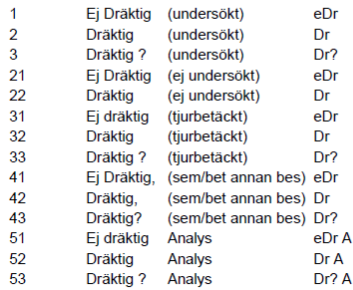

#### $3.5$ **Upplysningskod**

- 5.5 Dräktighetsgivande instantingshood<br>
71. Tveksam brunst (semineras)<br>
72. Ej brunstig (semineras)<br>
73. Onormal flytning i samband med ins<br>
74. Blodflytning (semineras ej)<br>
75. Blodflytning (semineras ej)<br>
76. Inseminerad
- 
- 
- 
- 
- 
- 
- 
- 
- 
- 
- -

#### $3.8$ Anledning till undersökning

- 
- 
- 
- 
- 
- 1. Anmäld till inst<br>
2. Dräktighetskontroll<br>
3. Brunstsynkronisering<br>
4. Sexuell hälsokontroll<br>
5. Uppföljning (omkoll)<br>
6. Utebliven brunst<br>
7. Lång brunst<br>
8. Onormal fything (oren)<br>
9. Cysta misstanke<br>
10. Upprepad om
- 
- 

### $3.9$ Provtagningsslag

21. Progesteronprov mjölk uttaget<br>22. Progesteronprov blod uttaget<br>23. Acetonprov uttaget<br>24. Ureaprov uttaget (individ)

- 
- 

### 3.10 Undersökningsfynd

Här ges möjlighet till en detaljerad fyndbeskrivning såsom läge och storlek av strukturer i könsorganen. Motivet till detta är bl a att man vid nästa undersökning bättre kan bedöma effekten av behandlingen,

prognoser etc.<br>Undersökningsfynd delas upp i tre fält

där V = Vänster äggstock

- $\frac{1}{2}$ där L/Ö = Livmoder/Övrigt
- där H = Höger äggstock

### $V/H$ :

- 10. Ej undersökt
- 
- 11. Normal äggstock<br>12. Liten äggstock, inaktiv?<br>13. Stor diffus, svårdefinierbar
- 
- 14. Tumör misstanke
- 15. Adherent (fastvuxen)
- 15. Adherent (tastvuxen)<br>18. Hypolapasi, saknas<br>19. Övriga äggstocksfynd<br>21. Gulkropp 1 cm<br>22. Gulkropp 2 cm<br>24. Cystisk gulkropp<br>25. Gulkropp?<br>25. Gulkropp?
- 
- 
- 
- 
- 26. Flera gulkroppar(ej superovulerad)
- 
- 
- 31. Follikel<br>32. Follikelcysta 2 cm<br>33. Follikelcysta 3 cm
- 34. Follikelcysta 4 cm
- 
- 35. Follikelcysta 5 cm<br>36. Follikelcysta 5 cm<br>37. Multipla follikelcystor
- 38. Follikelcysta?<br>39. Follikel ?
- 
- 
- 41. Luteincysta 1 cm<br>42. Luteincysta 2 cm<br>43. Luteincysta 3 cm
- 
- 
- 44. Luteincysta 4 cm<br>45. Luteincysta 5 cm<br>46. Luteincysta > 5 cm
- 
- 48. Luteincysta?
- 51. Inga gula kroppar (superovulerad)
- 
- 52. 1-3 gula kroppar<br>53. 4-6 gula kroppar<br>54. 7-10 gula kroppar
- 
- $55. > 10$  gula kroppar

### L/Ö:

- 10. Ej undersökt
- 11. Normal livmoder, utan anmärkning<br>11. Normal livmoder, utan anmärkning<br>12. Kontraherad livmoder
- 
- 13. Slapp livmoder
- 14. Liten outvecklad livmoder<br>15. Endometrit
- 
- 16. Pyometra (storlek som cirka 2 mån dräktighet) 17. Pyometra (storlek som cirka 3 mån dräktighet)
- 
- 
- 18. Mukometra<br>19. Perimetrit/Parametrit
- 20. Stenfoster
- 
- 
- 23. Sommal livmoder, dräktig<br>22. Övriga livmoderfynd<br>23. Förhårdnader i livmoderväggen
- 
- 24. Tumör i livmodern (misstanke)<br>25. Livmodern adherent, fastvuxen
- 23. Livnouent authentin, rastvaken<br>28. Free-Martin (avsakhad av delar)<br>31. Cervicit (förstorad, hård cervix)
- 
- 32. Missbildning i cervix
- 
- 
- 32. Missolidining Fectviz<br>33. Vaginit<br>34. Sår, bölder i vagina<br>35. Tumör i vagina
- 
- 39. Övriga fynd i cervix, vagina

### Behandling, Åtgärd, Rekommendation, Provtagningsvärde  $3.11$

- 11. Ingen åtgärd
- 12. Äggstocksmassage
- 13. Cystakrossning
- 21. Lokalbehandling livmoder, jod eller liknande
- 22. Lokalbehandling livmoder, antibiotika
- 23. Lokalbehandling vagina, jod eller liknande
- 24. Lokalbehandling vagina, antibiotika
- 29. Inlagt embryo

(31-50 serien avser preparat som används vid sterilitetsbehandlingar)<br>
31. Dinolytic<br>
32. Estrumat<br>
35. Receptal<br>
41. CIDR B<br>
42. PRID<br>
45. Ultraplex<br>
49. Annat preparat

- 
- 
- 
- 
- 
- 
- 

### (50-serien avser preparat i samband med superovulation)

- **51. FSH-P**
- 
- 52. Ovagen<br>53. Folltropin
- 54. Super Ov<br>55. Folligon
- 
- 59. Annat preparat
- (60 serien avser rekommendationer för uppföljning.)

61-66 används när man önskar utskrift på bevakningslista i seminordersystemet. Mer om detta se Användarhandledning seminarier.

### 3 **Semin**

### $3.1$ Arbetskoder

### **Arbete Kod**

- 11 Nötsemin
- 12 Svinsemin
- 14 Svinsemin på uppdrag
- 15 Avel på besättningsnivå
- 16 Sexuell hälsokontroll
- 17 Dräktighetsundersökning, svin
- 18 Embryoöverföring
- 19 Stambokföring
- 21 Provmjölkning slag 1 (servicebesök)
- 22 provmjölkning slag 2
- 23 Provmjölkning slag 3
- 24 Provmjölkning slag 4-6
- 25 Skrivning ladugårdstavlor
- 26 Service av mjölkmängdsmätare<br>27 Testmjölkning
- 
- 28 Transport av mjölkmängdsmätare
- 29 Juverhälsoservice
- 31 Köttboskapskontroll (KAP)
- 32 Frysmärkning
- 33 Härstamningskontroll
- 34 Öronmärkning
- 35 Blodtypsbestämning
- 36 CDB-arbete
- 37 Avbytarverksamhet
- 38 Getkontroll
- 41 Utfodringsservice
- 42 ResultatAnalysMiölkproduktion
- 43 Individfoder
- 44 Aceton/Urea-provtagning
- 45 Vallrådgivning
- 46 Utredning Miölkkvalité
- 47 Betesrådgivning
- 48 Foderrådgivning häst
- 49 Helhetsrådgivning
- 51 Juverhälsovård A1
- 52 Juverhälsovård, aktiv anslutning
- 53 Juverhälsovård, fortlöpande kontr
- 54 Besättningsutredning
- 55 Miölkmaskintestning
- 56 Individiuver
- **57 IBR**
- 58 Avhorning
- 59 Leukos-bekämpning (deb.fri)
- 61 Mjölkinstruktörsverksamhet
- 62 Leukos-bekämpning (deb.bar)
- 63 Ringormsvaccination
- 64 Provtagningsservice, Leukos
- 65 Transport av material
- 66 Utredning virusdiarré
- 67 Hälsodeklaration
- 68 BVD-Programmet
- 69 Övrig BVD-service
- 70-79 Föreningsspecifika

Lagt ihop alla seminfiler tom 2021-06-08, tagit bort alla dubbletter. 140 788 semindatarader.

Lagt till gårdsbokstav:

# Blad2

Formel:

=OM(E2=Blad2!\$B\$1;Blad2!\$A\$1;OM(E2=Blad2!\$B\$2;Blad2!\$A\$2;OM(E2=Blad2!\$B\$3;Blad2!\$A\$3;O M(E2=Blad2!\$B\$4;Blad2!\$A\$4;OM(E2=Blad2!\$B\$5;Blad2!\$A\$5;OM(E2=Blad2!\$B\$6;Blad2!\$A\$6;OM( E2=Blad2!\$B\$7;Blad2!\$A\$7;OM(E2=Blad2!\$B\$8;Blad2!\$A\$8;OM(E2=Blad2!\$B\$9;Blad2!\$A\$9;OM(E2 =Blad2!\$B\$10;Blad2!\$A\$10;OM(E2=Blad2!\$B\$11;Blad2!\$A\$11;OM(E2=Blad2!\$B\$12;Blad2!\$A\$12;O M(E2=Blad2!\$B\$13;Blad2!\$A\$13;OM(E2=Blad2!\$B\$14;Blad2!\$A\$14;OM(E2=Blad2!\$B\$15;Blad2!\$A\$ 15;OM(E2=Blad2!\$B\$16;Blad2!\$A\$16;OM(E2=Blad2!\$B\$17;Blad2!\$A\$17;OM(E2=Blad2!\$B\$18;Blad2 !\$A\$18;OM(E2=Blad2!\$B\$19;Blad2!\$A\$19;OM(E2=Blad2!\$B\$20;Blad2!\$A\$20;OM(E2=Blad2!\$B\$21;B lad2!\$A\$21;E2)))))))))))))))))))))

Lagt till KO-ID = gårdsbokstav + löpnummer i bruksbesättning

# **3. "Allasemin-rättgård"**

Filtrerat bort data från gårdar (bruksbesättningsid) som ej är med i del 1 eller 2 (till egen flik).

110 914 rader kvar (29875 rader bortsorterade = flik "Fel gård).

# **4. "Alla semin-rätt gård-bara semin"**

Filtrrerat på besättningsnr använd tjur för att bara få semintillfätllen + fri beteckning – sorterat på var sin flik plus en flik för övriga händelser –ex dräktighetsundersökningar mm. 58414 rader kvar

Felkälla: tjurbesättning ej rapporterad – då kommer inte registreringen med

# **5. "Allasemin-rätt gård-barasemin-seminnummer"**

Sorterat bort semindatum tidigare än 2018-08 (egen flik "gamla semin") (26805 rader kvar flik endast semnin från 2018-08)

Filtrerat först på datum och sedan på KO-ID och sedan lagt till formel för uträkning av nummer (antal semin):

# " =A2&TEXT(ANTAL.OM(A\$2:A2;A2);"-00")"

Tex: "B1080-01" text till sorterat bort data efter – (importera inte denna kolumn) = bara nummer kvar – klippt ut och klistrat in endast som siffror.

# 6. **"Allasemin-rätt gård-barasemin-seminnummer del 1**"

Ny fil, klippt in KoID, gård, kalvdatum 1,2 och 3

Filtrerat på seminnummer en flik för seminnummer 1, 2, osv.. tom 19

Filtrerat fram semindatum från flikarna med antal semin mha formel:

"=LETARAD(\$A2;'1'!\$A\$1:\$AF\$7778;13;FALSKT)" (max 19 semin registrerade)

Klippt ut värden och tagit bort uppgift #SAKNAS!

Sorterat fram semin mellan kalvning 1 (kolumn C) och kalvning 2 (kolumn D):

=OM(OCH(Y2>\$C2;Y2<\$D2);Y2;"") samt sett till att det ej kommit med dubbletter (semin > än förra datumet i kolumnen till vänster)

För kor som ej kalvat kalv 2 = formel: =OM(OCH(Z2>\$C2;Z2>AQ2);Z2;"")

- $\Rightarrow$  Blir dataset med hål i för att fixa detta => skapat ny redigeringsflik
- $\Rightarrow$  Filtrerat hela datasetet med Ko-ID och seminnummer och filtrerat först alla med semin 1 sedan klippt ut de som är tomma på semin men har data för semin 2 och senare och klistrat in till semin 1 (förskjutit celler ett steg till vänster och sedan sorterat om tills alla har data på semin 1 eller är helt tomma, sedan fortsatt och gjort på samma sätt till semin 2 osv..)

Räknat ut antal semin med formel: (antal(kolumn F:N)

Första semin del 1, KI 1: 2018-09-26

Senaste semin del 1, KI 1: 2019-12-27

# **7. uppdaterad data sept 21 " Merge Alla semin 1 och sept 21"**

Alla semin sept 21, lagt till ko-ID och gård, sorterat på rätt gård, sorterat på bara semin (besättningsID anv. tjur > 0), mergat med alla semin, bara semin del 1 – tagit bort kolumner för serinummer och undersökningsfynd (uppgifter saknas i hälften av grunddatan). Tagit bort dubbletter (26 259 rader kvar)

Lagt till kolumn för serienummer, soretrat först på datum och sedan på KO-ID.

Lagt till serienummer.

# **"Allasemin-rätt gård-bara semin-serienummer sept 21" 2021-12-15**

Flik Semin lakt 2:

Analyserat och räknat ut:

KFI2: fösta insdatum – kalvdatum

KSI2: sista semindatum – kalvdatum

KSI-KFI: intervall mellan KFI och KSI.

KSI (dr): räknat ut dräktighetsgivande ins:

- Om sista ins ligger mellan 10 dagar +/- från 280 dagars dräktighet har antagit att det är korrekt. För två djur med dödfödda kalvar har jag antagit att den sista semin stämmer trotts att det är 14 resp 16 dagar ifrån 280 d dräktighet.
- Om inte ovan stämmer men om näst sista ins ligger mellan 10 dagar +/- från 280 dagars dräktighet: har antagit att näst sista ins är mer riktig.
- I de fall varken sista eller näst sista ligger mellan +/- 10 dagar från 280: men sista semin är inom 14 dagar har jag antagit att denna är rätt

SC: antal semin

SC (dr): antal semin minus de som kommit efter dräktighetsgivande semin

Ins%: för de som har mer än en semin: räknat ut summan av intervall mellan semin delat på antal semin. 21 delat på detta medelintervall \* 100= ins%

Ins % har jag räknat med även de felaktiga semineringarna efter dräktighetsgivande ins.

x1652: sista semin 27 dagar innan 280 dagars dräktighet – troligen missat att registrera en semin. y2096: ingen registrerad semin trotts kalv 3 – troligen såld till liv??

Dräktighetsstatus:

Har kopierat från sept-data och allasemin-grunddata och filtrerat ut dräktighetsstatus annat än 0

Mergat och tagit bort dubletter (endast ko-ID, händelsedatum och dräktighetsstatus kvar – sorterat bort alla andra dubletter 32170 dublettvärden raderades, 33550 unika värden kvar.

Lakt till serienr 1-16 och lagt till i nya flikar och sorterat fram datum och dräktighetsstatus.

"Dräktighetsstatus 1"

### $3.6$ Dräktighetskoder

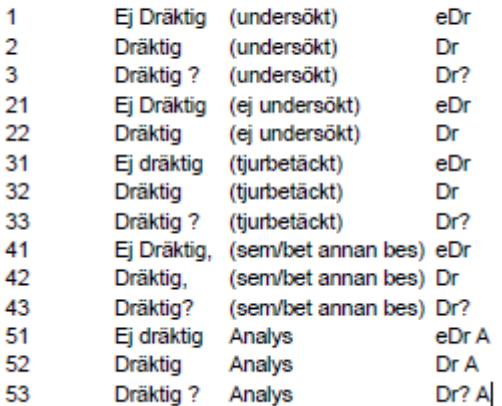

Sorterat ut koder 2, 22, 32, 42, 52 = "dräktig"

Det är de jag känner jag kan kalla "confirmed pregnancy" i manus..?

Sorterat ut första datum vid "dräktig"

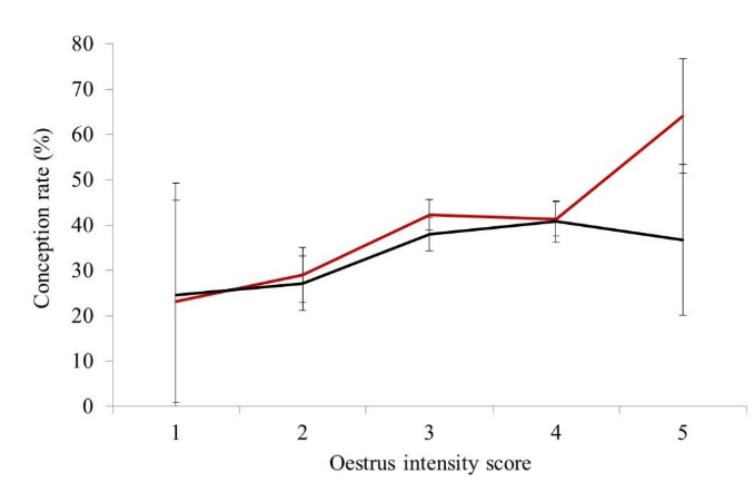

Figure 6. The conception rate (%) sorted by oestrus intensity scores one to five (one = very weak and five = very strong) for Swedish Red (red line) and Swedish Holstein (black line) dairy cows.

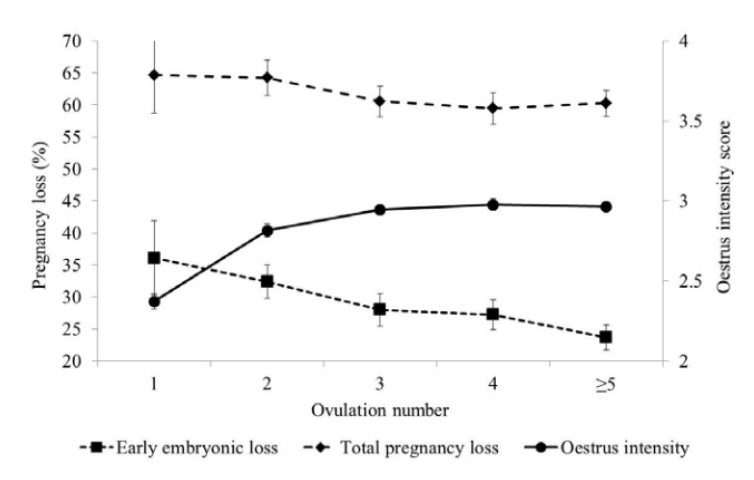

Figure 7. Least square means (SE) for oestrus intensity (solid line and circles; right hand y-axis, 2 = weak to  $4 =$  strong), early embryonic loss (dotted line and square markers; left hand y-axis) and total pregnancy loss (dotted line and triangle markers; left hand y-axis) by ovulation number for Swedish dairy cows.

Från Sofia Nymans avhandling

### **Semin lakt 1: "Fruktsamhet – resultat 2021-12-16"**

Flik "Frukt 1 dr ins":

Räknat ut dräktighetsgivande ins = kalvdat2 -280 +/-14: om sista semin faller innanför detta= sista

Om inte sista stämmer  $\Rightarrow$  kollat näst sista  $\Rightarrow$  om det stämmer $\Rightarrow$  använt näst sista (n = 26); om inte näst sista stämmer=> kollat näst-näst sista. (2 st har 2 semin efter dräktighetsgivande semin)

Om inget stämmer: kollat om kalven är dödfödd: om dödfödd: räknat med att sista stämmer.

Om inget stämmer och inte dödfödd kalv: antar att det saknas minst en registrerad semin =  $exkluderas.$  (n =8)

För två kor så finns ingen semin registrerad men en kalvning: x1630 y1686

Inte registrerat dessa som "saknas semin" – med de bör exkluderas.

Dräktighetsstatus – formler:

Räknat ut First service conception date: (och alla med datum kan då räknas som dräktiga vid första ins till FSCR)

Tagit fram alla dräktighetsdiagnoser mellan semin 1 och 2 (om semin 2 saknas – alla i denna laktation) sedan letat upp minsta värdet av dessa. = First service conception date = alla kor med datum har fått en konfirmerad dräktighetsdiagnos efter första semin.

För att få fram first cervice conception rate = dela dessa med vilken grupp man vill ha info från (alla seminerade kor gissningsvis?). Inte gjort detta för laktation 2…

### Calculating Selected Reproductive Indices: Recommendations of the **American Association of Bovine Practitioners**

JOHN FETROW Department of Food Animal and Equine Medicine North Carolina State University Raleigh 27606

Kalvdatum 2 – endast ett kalvdatum att uppdatera: rad 430, x2129: kalvade kalv 2 2020-06-12… har dock ej följt VWP så uppdaterar inte dessa data…. -ok

Kalvdatum 3 ej uppdaterat i resultatfilen…. – nu är det det – måste kolla allt som är beroende av denna parameter i resultat del 1 och 2… - mjölkdata??? – fruktsamhetsdata har dock utgått från rätt kalvdatum..

=OM(AH2="";"";OM(AK2=1;AH2;""))

Fixat.

 $CCI =$  calving to conception interval

FSCR: FSC-date (baserat på dräktighetsdiagnos) +

baserat på kor som kalvat (bör vara färre) jämföra "förlorade dräktigheter" – behöver lägga till datum för sista registrerade kalvning för att inte få falskt högt.. => fixat => dessa bör exkluderas som beräknas kalva efter sista registrerade kalvdatum.

FSC: olika varianter:

FSC – dräktig vid första ins: baserat på dr diagnos + ev kalvdatum om diagnos saknas: ins: räknar bara ins fram till dräktighetsgivande ins. alt. Alla ins.

Alla ins + kor som kalvat: lägsta frekvens

Dr giv ins + dräktighetsdiagnos (+ kalvning vd saknad diagnos) = högst frekvens.

Renée: bör endast räkna till dräktighetsgivande ins? då har vi två olika mått kvar:

Diagnos alt kalvning.

Renée: diagnos = det som oftast används.

"FSC.rate.dr.diagn.2": antal ins till dr givande ins för alla med dräktighetsdiagnos eller som har kalvat.

"FSC.calv.2": antal ins till dr givande ins för alla som kalvat

FSC.date.dr.2: conf. Pregn + 1 ins innan dr diagnos.: datum.

FSC.date.1.ins.tot.2: conf. preg dat + tot endast 1 ins (även räknat in ins efter dräktighetsgivande.)

Per grupp:

tot antal semin/antal seminerade kor

Alt: totalt antal semin/antal kor som kalvat

Pregnancy loss: 3 sätt att räkna:

- 1. "Preg.loss.diagn.": Om sista semin är efter första dräktighetsdiagnos => räknat som pregnancy loss.
- 2. "Preg.loss.calv.": Om konstaterad dräktighetsdiagnos men inte kalvat (och kon inte utgått innan förväntat kalvdatum (294 d efter sista semin)
- 3. "Preg.loss.diagn.spec.": Om konstaterad dräktig och sedan konstaterad ej dräktig vid dr us.
- 4. "Preg.loss.tot": Kombination av alla tre ovan dvs om någon är pregloss=pregloss.

### Felkällor:

1. om DÄ seminerat trotts att kon va dräktig = falskt många pregnancy loss

2. kor som utgått innan förväntad kalvning och har förlorad dräktighet = falskt få pregnancy loss

3. Om falsk pos/neg dr diagnos = falskt många pregloss

Dräktighetsprocent, conception rate:

Antal positiva dräktighetsdiagnoser (No.of.Ins.pos.preg) / antal undersökta semin (No.of.diagn.Ins)

Undersökta semin = dräktighetsundersökt efter semin

(O3=1;P3=1;Q3=1;R3=1;S3=1;T3=1;U3=1;V3=1;W3=1)

 $(O3=2P3=2O3=2R3=2S=2T3=2U3=2V3=2W3=2)$ 

 $(O3=3P3=3O3=3R3=3S=3T3=3U3=3V3=3W3=3)$ 

 $(O3=4;P3=4;O3=4;R3=4;S3=4;T3=4;U3=4;V3=4;W3=4)$ 

$$
(O3=5; P3=5; Q3=5; R3=5; S3=5; T3=5; U3=5; V3=5; W3=5)
$$
  
\n
$$
(O3=6; P3=6; Q3=6; R3=6; S3=6; T3=6; U3=6; V3=6; W3=6)
$$
  
\n
$$
(O3=7; P3=7; Q3=7; R3=7; S3=7; T3=7; U3=7; V3=7; W3=7)
$$
  
\n
$$
(O3=8; P3=8; Q3=8; R3=8; S3=8; T3=8; U3=8; V3=8; W3=8)
$$

$$
(AL3=1; AM3=1; AN3=1; AO3=1; AP3=1; AQ3=1; AR3=1; AS3=1; AT3=1)
$$
\n
$$
(AL3=2; AM3=2; AN3=2; AO3=2; AP3=2; AQ3=2; AR3=2; AS3=2; AT3=2)
$$
\n
$$
(AL3=3; AM3=3; AN3=3; AO3=3; AP3=3; AQ3=3; AR3=3; AS3=3; AT3=3)
$$
\n
$$
(AL3=4; AM3=4; AN3=4; AO3=4; AP3=4; AQ3=4; AR3=4; AS3=4; AT3=4)
$$
\n
$$
(AL3=5; AM3=5; AN3=5; AO3=5; AP3=5; AQ3=5; AR3=5; AS3=5; AT3=5)
$$
\n
$$
(AL3=6; AM3=6; AN3=6; AO3=6; AP3=6; AQ3=6; AR3=6; AS3=6; AT3=6)
$$
\n
$$
(AL3=7; AM3=7; AN3=7; AO3=7; AP3=7; AQ3=7; AR3=7; AS3=7; AT3=7)
$$
\n
$$
(AL3=8; AM3=8; AN3=8; AO3=8; AP3=8; AQ3=8; AR3=8; AS3=8; AT3=8)
$$

Ny.tot no.ins.pos.preg.

Använt matrisformel I fil "Fruktsamhet resultat 2021-12-16" flik "Ins Diagnos 1" kolumn "BN" Dräktig efter semin – tagit det minvärdet = antal semin till första pos dräktighetsdiagnos.

# 2022-04-26

Dubbelkollat FSCR: hittat att inte alla CR1AI kommit med i FSC:CR1AI – 12 st (9 trad ch 3 ext) har fått pos.preg.ins. efter första semin men inte fått "yes" i FSCR1 trotts ok fruktsamhetsdata, kan inte hitta anledningen till detta utan lägger till en ny kolumn i lact1 till R filen med korrekt FSCR yes/no där jag även fyllt i No för alla som inte fått Yes. (se flik i " resultat del 1 rättad 2022-03-15"

Även använt denna i "Manus 1 binary fertility variables" R-script. Ny modell (sparat gamla längst ner)